## **EXHIBIT C**

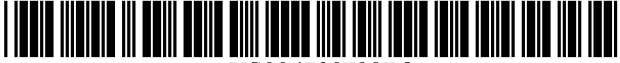

US006738799B2

# (12) **United States Patent** (10) **Patent NO.: US 6,738,799 B2**

### **METHODS AND APPARATUSES FOR FILE SYNCHRONIZATION AND UPDATING USING A SIGNATURE LIST**

- $(75)$ Inventor: **Peter Dickenson,** Williamsburg, **VA**  (US)
- $(73)$ Assignee: **Symantec Corporation,** Cupertino, CA (US)
- $(*)$ Notice: Subject to any disclaimer, the term of this patent is extended or adjusted under 35 U.S.C. 154(b) by 0 days.

This patent is subject to a terminal disclaimer.

- Appl. No.: 10/452,156  $(21)$
- $(22)$ Filed: **Jun.** 2, 2003

### $(65)$ **Prior Publication Data**

US 200310200207 A1 Oct. 23, 2003

### **Related U.S. Application Data**

- Continuation of application No. 09/303,958, filed on May 3,  $(63)$ 1999, now Pat. No. 6,574,657.
- $(51)$ **Int. CL7** ................................................ **G06F** 15/16
- **U.S. C1.** ....................... 7091203; 7091217; 7091219;  $(52)$

709/229; 707/1; 707/203

**Field of Search** ................................. 7091200-203,  $(58)$ 7091216-219, 229, 231-232, 235-237; 717/10-12; 714/6-7; 707/1, 8-10, 200-204

### (56) **References Cited**

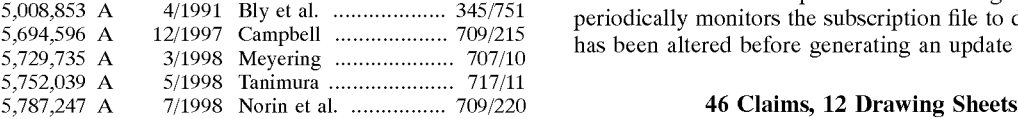

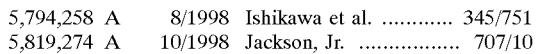

(List continued on next page.)

### FOREIGN PATENT DOCUMENTS

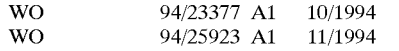

**(45) Date of Patent:** 

### OTHER PUBLICATIONS

Schneier, B., "One-Way Hash Functions," Dr. Dobb's Journal, vol. 16, No. 9, pp. 148-151 (Sept. 1991).

(List continued on next page.)

Primary Examiner-Bharat Barot

(74) Attorney, Agent, or Firm-Fliesler Meyer LLP

### (57) **ABSTRACT**

A server generates an update file for transmission to a client that permits the client to generate a copy of a current version of a subscription file from a copy of an earlier version of the subscription file. For each segment of the current version of the subscription file, the server searches an earlier version of a signature list for an old segment signature which matches a new segment signature corresponding to the segment. When a match is detected, the server writes a command in the update file for the client to copy an old segment of the client's copy of the earlier version of the subscription file into the client's copy of the current version of the subscription file, where the old segment corresponds to the segment for which a match was detected. When no match is detected, the server writes a command into the update file for the client to insert a new segment of the current version of the subscription file into the client's copy of the current version of the subscription file, where the new segment of the current version of the subscription file is written into the U.S. PATENT DOCUMENTS update file. The update file is only generated when the server<br>determines the subscription file has changed. The server periodically monitors the subscription file to determine if it has been altered before generating an update file.

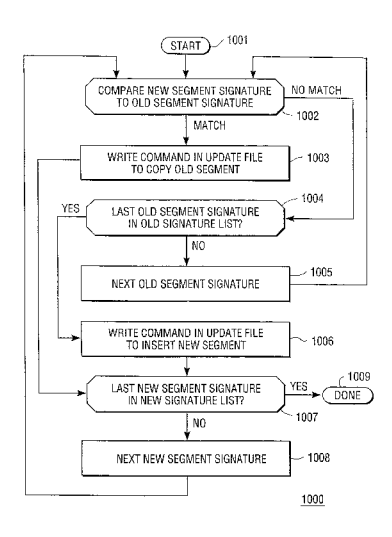

### U.S. PATENT DOCUMENTS

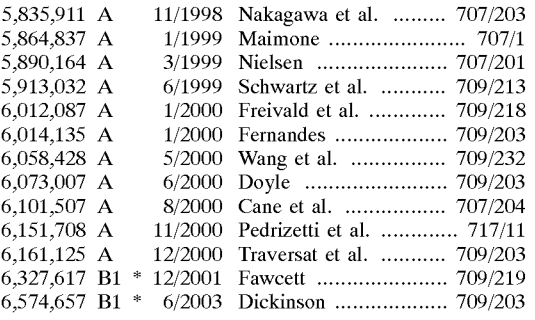

### OTHER PUBLICATIONS

Diem, D., "Wireless Data and Minimum Airtime Software," Dr. Dobb's Journal, pp. 1-14 (Dec. 1993).

Coppieters, K., "Across-Platform Binary Diff," Dr. Dobb's Journal, pp. 1-7 (May 1995).

"Keeping Road Warriors on Track," Mind Your Own Business, Market Place Publishing, UK, vol. 21, No. 6, p. 49 (Jun. 1998).

Freed, Les "Symantec Mobile Update," First Looks section of PC Magazine Online, **http://www.zdnet.com/pcmag/first**looks/9806/f980610a.htm (Jun. 10, 1998).

\* cited by examiner

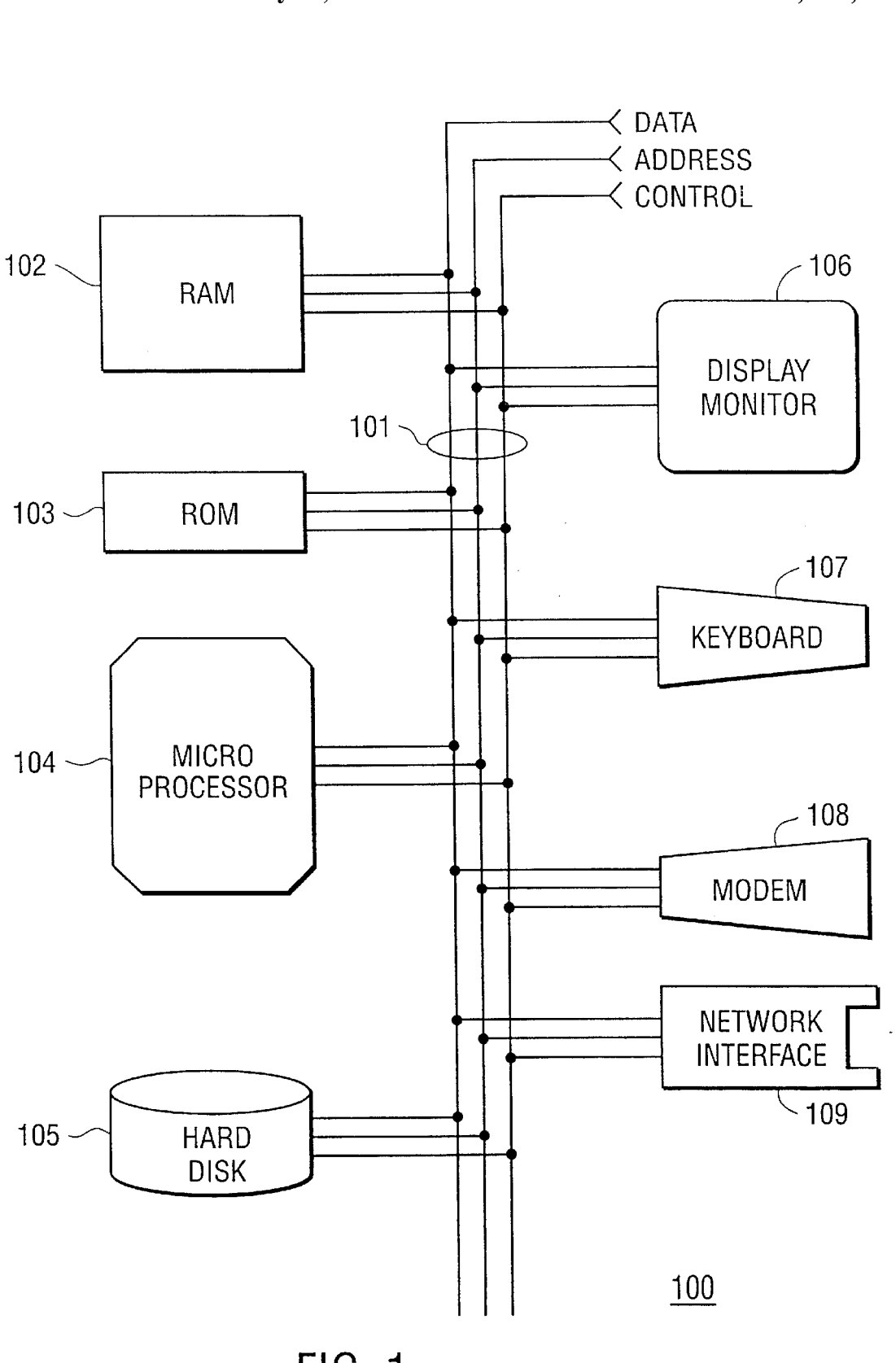

FIG. 1

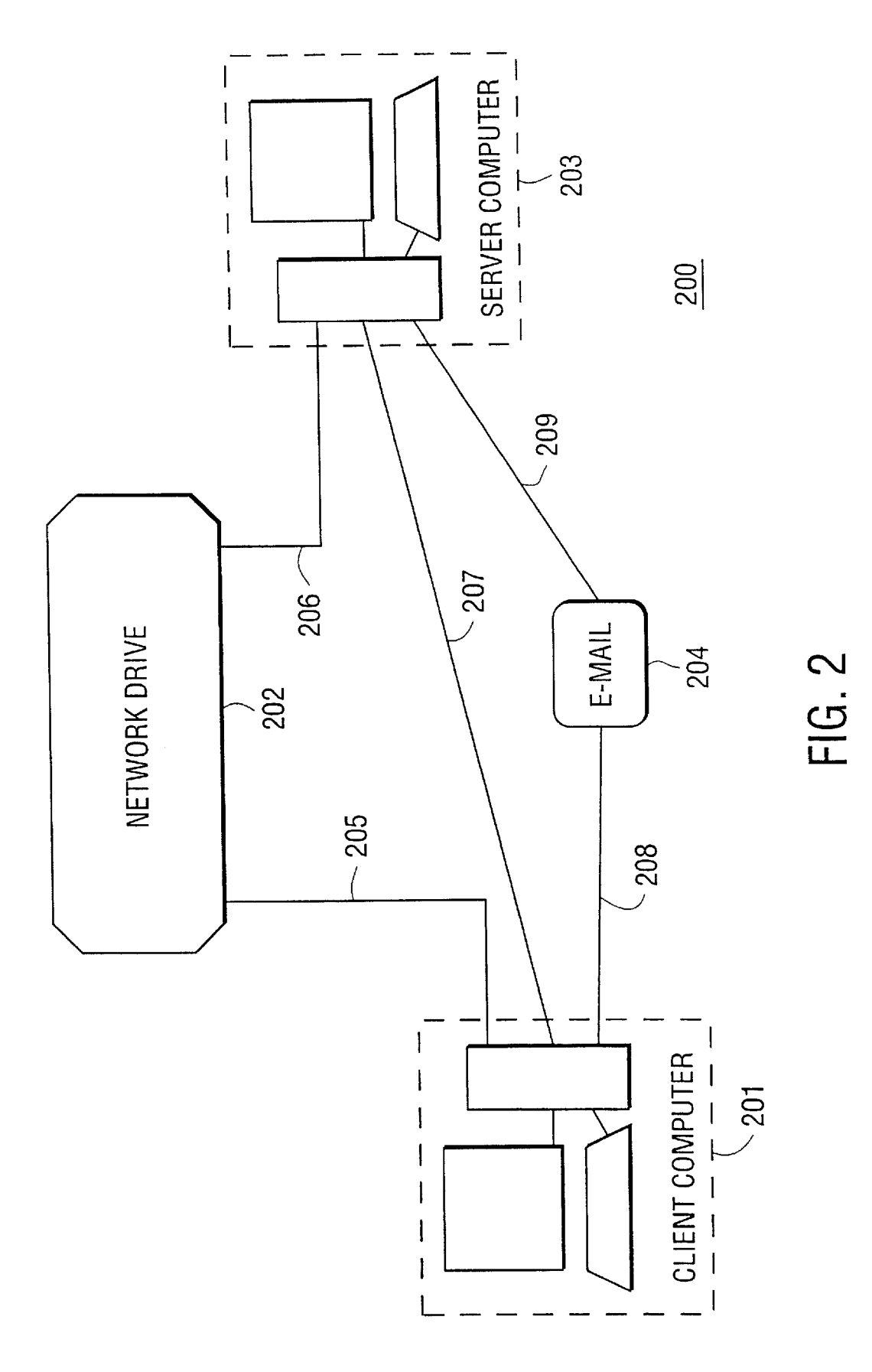

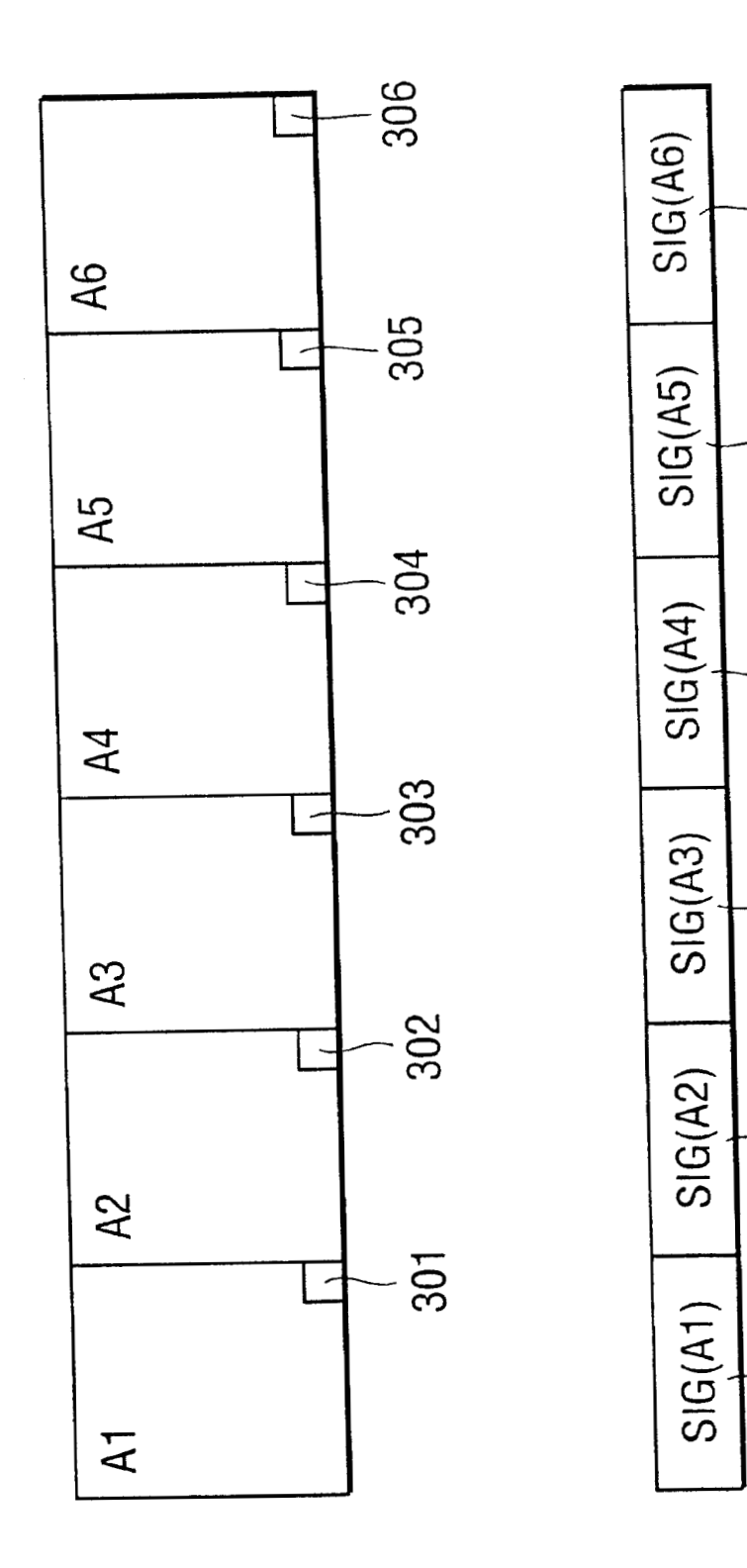

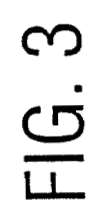

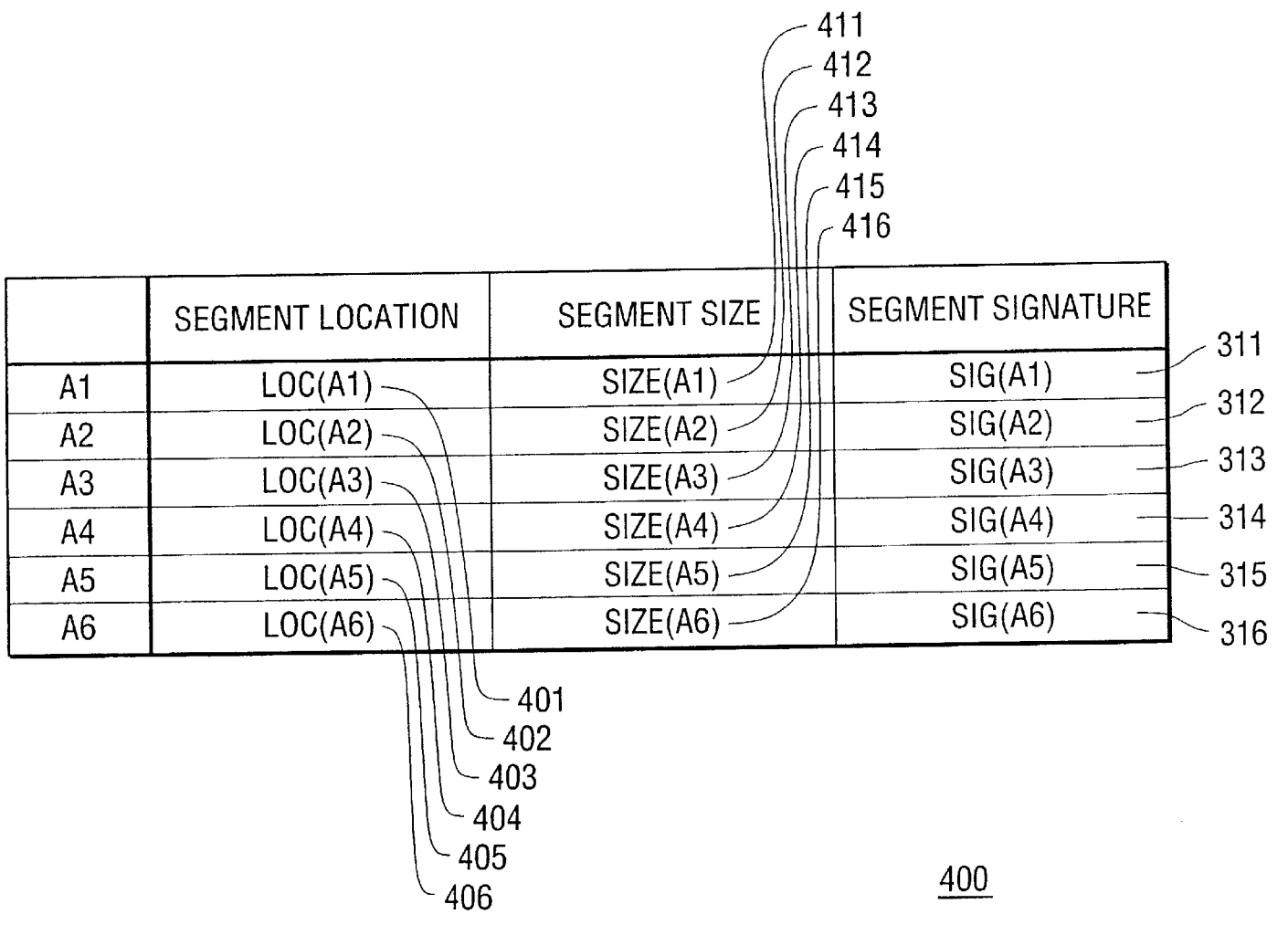

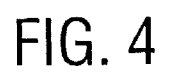

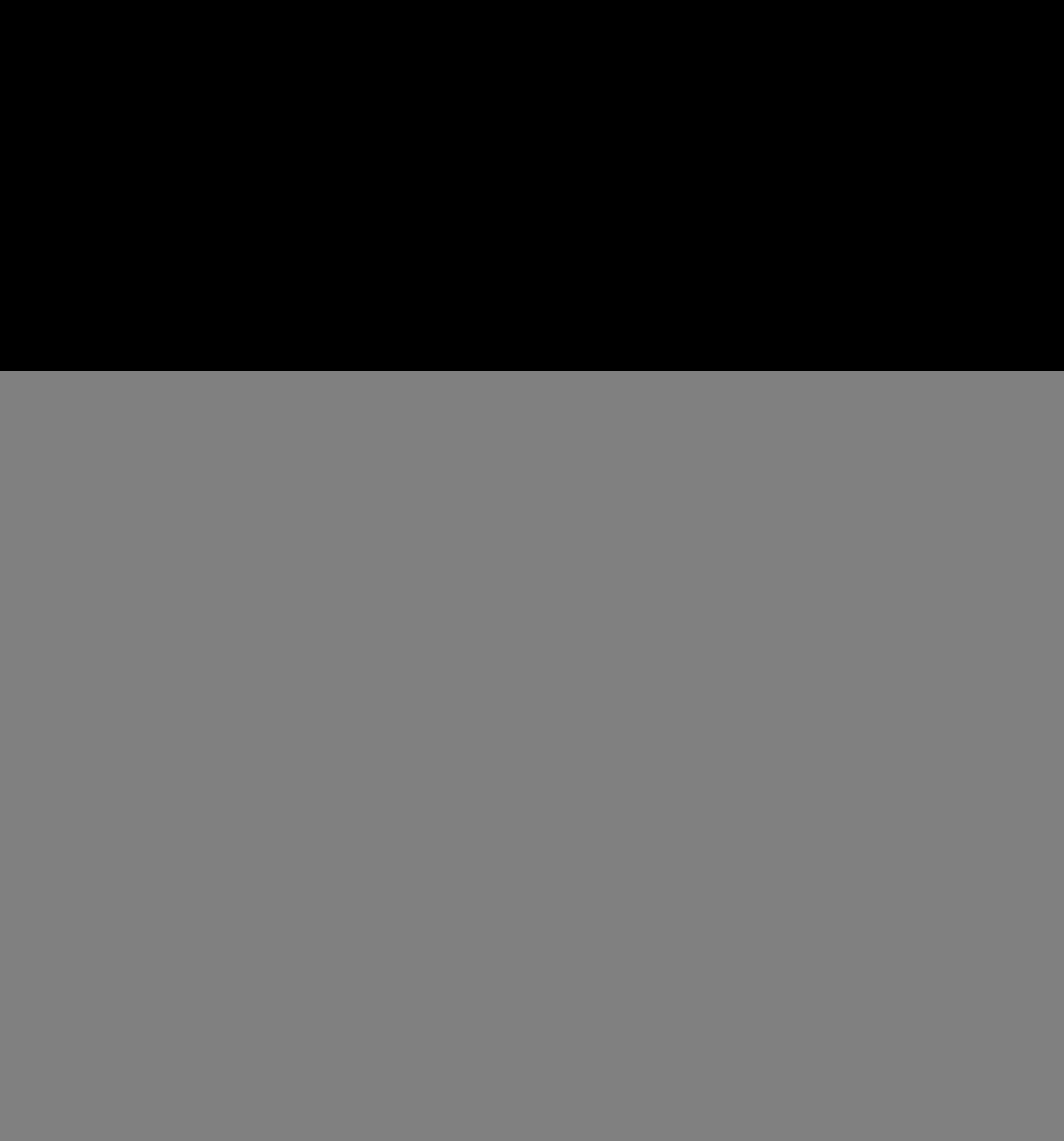

![](_page_8_Figure_4.jpeg)

![](_page_8_Figure_5.jpeg)

FIG. 6

![](_page_9_Figure_0.jpeg)

![](_page_10_Figure_4.jpeg)

![](_page_11_Figure_4.jpeg)

![](_page_12_Figure_4.jpeg)

![](_page_13_Picture_53.jpeg)

1100

FIG. 11

![](_page_14_Figure_4.jpeg)

20

tion Ser. No. 09/303,958, filed May 3, 1999 (now U.S. Pat.

This Application is related to the following application, which is incorporated herein by reference: U.S. patent application Ser. No. 09/304,295, entitled "Methods and Apparatuses for Single Connection File Synchronization and Workgroup File Update", filed May 3, 1999 (now U.S. Pat. No. 6,654,746).

### BACKGROUND OF THE INVENTION

### 1. Field of the Invention

The present invention relates to the field of personal computers which access files on network drives and which utilize electronic mail systems. Specifically, the present invention involves the synchronization of the local copies of 25 files on user's client computer hard disk to the current versions of the files on a network drive.

2. Discussion of the Related Art

create, amend, and revise information spontaneously and reduce the impact of supporting multiple versions of prod-<br>frequently has brought with it challenges for corporate users. <br>ucts across the corporate network, near-sim frequently has brought with it challenges for corporate users. ucts across the corporate network, near-simultaneous<br>Revenue results can now be easily aggregated and updated deployment is imperative. Companies that do not u in near real time, sales presentations can be amended form of software push technologies require dedicated indi-<br>regularly, and changes made to business documents.  $35$  viduals to make the rounds updating software by rein regularly, and changes made to business documents.  $35$  viduals to make the rounds updating software by reinstalling However, causing these changes to effectively trickle down or applying patches for each personal compute However, causing these changes to effectively trickle down or applying patches for each personal computer and laptop.<br>through the organization without causing a digital flood is a Rather than aggregating and displaying inf through the organization without causing a digital flood is a a secret and aggregating and displaying information, soft-<br>challenge.<br>ware push transparently delivers one specific piece of infor-

electronic files. Organizations have moved from file servers well-managed. Incremental downloading becomes impor-<br>to intranet sites to combinations of both to meet the need of tant to reduce frustration and bandwidth assoc to intranet sites to combinations of both to meet the need of tant to reduce frustration and bandwidth associated with the corporate user. While these structures are clearly effec-<br>broken and lost connections. Management o tive means of storing, sharing, and organizing information,  $45$  updating also needs to be centralized and MIS-controlled. In they do not address the fact that users have very individual addition, the primary value of the information needs. They also do not resolve the obstacle users face who do not have the time to spend looking for users face who do not have the time to spend looking for<br>changes. An effective paradigm for addressing the problem<br>of individual needs and delivering changes to documents can<br>be found in the emerging category of "Push Tec

in a product. There are clear distinctions between the three  $55 \text{ } \& \text{mdash}$ ; and not the delivery mechanism itself. different categories of push-based application: content, The Next Phase is Electronic Document Delivery. The software, and document.

Content push is the first mover. Conventional products ery" or EDD. It deals with delivering changes or "updates" focus on delivering breaking news and information to user to the same physical files (like software push), b focus on delivering breaking news and information to user to the same physical files (like software push), but the files desktops automatically. Instead of the user constantly surf-  $\omega_0$  themselves are highly personalize desktops automatically. Instead of the user constantly surf- 60 themselves are highly personalized (like content push).<br>ing multiple Web sites for stock quotes, news, weather, etc., Different from content push, these files conventional products aggregate and broadcast information sales presentations (PowerPoint), spreadsheets (Excel and automatically according to individual user preferences. Lotus 1,2,3), and reports and plans (Word or WordP automatically according to individual user preferences. Lotus 1,2,3), and reports and plans (Word or WordPerfect).<br>Many companies incorporate "push" functionality into their These are the types of documents for which compa products. 65 currently invest millions of dollars in file servers and intra-

adopters, many push-based applications started the move

**METHODS AND APPARATUSES FOR FILE** into the corporate world. For IS Managers, "push-based **SYNCHRONIZATION AND UPDATING** technologies" were seen as an uncontrollable avenue for **USING A SIGNATURE LIST** terabytes of graphics and HTML to come through the corporate firewall and network, filling local hard drives.

PRIORITY CLAIMS<br>
is a continuation of U.S. patent applica-<br>
"push" clients &mdash; IE 4.0 Active Desktop and Com-This application is a continuation of U.S. patent applica-<br>In Ser No. 09/303.958, filed May 3, 1999 (now U.S. Pat municator's Netcaster, respectively. Rather than spurring the No.  $6,574,657$ ). growth of content delivery, however, the effect of the push entries has been to call into question the value of delivering CROSS-REFERENCE TO RELATED 10 Web content to user hard drives. The value is questioned not<br>APPLICATION only in terms of relevance, but also its effects and load on only in terms of relevance, but also its effects and load on corporate networks. The automated information flow becomes a flood through the Internet gate-ways of corporations threatening the stability and reliability of the network 15 infrastructure itself.

> Within the corporate world, the future of content push remains in limbo. Uncertainty over standards and overall value have caused the market to trip on the initial momentum and slow to a crawl. However, what is questioned here is not the value of automating delivery or "push," but rather the value of what is being pushed.

Software Push is another important objective. Microsoft and Marimba, among others, have recognized the importance and potential of "Electronic Software Distribution" (ESL) or "software push" as a way of addressing the need to seamlessly deliver software updates across the network with the goal of directly impacting the total cost of ownership. The requirements for software distribution are dramatically As more and more business information moves from different from content distribution. For one, the "content" in analog to digital formats, the relatively newfound ability to <sup>30</sup> software delivery is, by its very nature, d software delivery is, by its very nature, deemed critical. To

allenge.<br>Companies have responded to the threat by carefully  $\mu_0$  mation and applies it to user systems or applications. Files Companies have responded to the threat by carefully  $_{40}$  mation and applies it to user systems or applications. Files creating structures for organizing, storing, and sharing these  $_{\text{tend}}$  to be very large and the del tend to be very large and the delivery of these files must be broken and lost connections. Management of software addition, the primary value of the application is to IS personnel and only indirectly to for the end-users.

be found in the emerging category of "Push Technology." same approach to Java programming can be, and is being,<br>As its simplest definition, push is the process of auto-<br>applied to C-language programs as well. The case of c As its simplest definition, push is the process of auto-<br>matically delivering user-requested information electroni-<br>push vs. software push makes it clear that the importance matically delivering user-requested information electroni-<br>cally It is not an application, but merely a function or feature lies in the distinction between the data being delivered lies in the distinction between the data being delivered

ttware, and document.<br>Content push is the first mover. Conventional products erv"or EDD. It deals with delivering changes or "undates" Different from content push, these files exist in the form of These are the types of documents for which companies Following acceptance by hundreds of thousands of early and technologies in order to share among respective work-<br>opters, many push-based applications started the move groups. The important distinction here between content

document push is the fact that EDD delivers data that was detected. The command need only specify the location currently exists in its native format within corporations and within the earlier version of the file where the currently exists in its native format within corporations and within the earlier version of the file where the old segment whose value is clearly understood by the company. MIS, and is stored, rather than the actual data t whose value is clearly understood by the company, MIS, and is stored, rather than the actual data that is stored at this the end-user With the recognized features the willingness to position. This information is found in t the end-user. With the recognized features, the willingness to invest in infrastructure is more likely.  $\frac{1}{5}$  beginning location and size fields. The beginning location

files and can download or copy them on-demand, whenever<br>they are aware that the network file document changes. File<br>beginning of the client computer's computed with the offset of the they are aware that the network the document changes. File<br>servers and intranet servers act as document repositories<br>waiting passively to be accessed. The reality is that these <sup>10</sup> be copied into the client computer's cop files change erratically and the user can never really know version of the subscription file. The size of the copy com-<br>when a file has changed. As a result, those who need to have mand is negligible in comparison to the s when a file has changed. As a result, those who need to have mand is negligible in comparison to the size of the segment<br>the most current documents are required to perform hit-and-<br>to which it pertains. This sayings reduce miss network browsing and checking which is time-<br>consuming unproductive and frustrating Even if the  $15$  municating the update file to the client computer consuming, unproductive, and frustrating. Even if the  $15$  municating the update file to the client computer. changes are scheduled, the user is still required to manually When no match is detected in the earlier version of the access, retrieve and manage those changes.

accessing changes to network-based files is compounded by  $\frac{1}{20}$  of the current version of the subscription file into the client infrequent access to the corporate network. In addition,  $^{20}$  computer's copy of the current version of the subscription when remote from the office, users need to establish con-<br>file, where the new segment of the curre nections to the network via dial-up networking technologies, subscription file is written into the update file. Because the then search and browse the network over an often slow, new segment of the current version of the s then search and browse the network over an often slow, new segment of the current version of the subscription file<br>unreliable connection. The productivity losses and frustra-<br>contains the actual data of the new segment, th

an efficient and effective mechanism for allowing a com-<br>both, by the puter user to have copies of the current versions of network update file. puter user to have copies of the current versions of network

miss network browsing and checking which is time- $\frac{35}{15}$ can be automatically provided with a current version of a file file has been altered, and if so, to which he subscribes. Another object of the present inven-<br>send it as an electronic mail. to which he subscribes. Another object of the present invention is to communicate the current version of the file in an  $_{40}$  These and other features of the present invention are efficient manner. According to the present invention, a server efficient manner. According to the present invention, a server apparent from the Drawings which are described in computer monitors network files and folders stored on the form in the Detailed Description of the Invention. computer monitors network files and folders stored on the network for changes and then sends the user email notifi-<br>
BRIEF DESCRIPTION OF THE DRAWINGS<br>
Cations and updates when monitored items change.

According to the present invention, a server computer 45<br>
According to the present invention, a server computer 45<br>
that permits the client computer to generate a copy of a<br>
that permits the client computer to generate a c current version of a subscription file from a copy of an FIG. 2 illustrates a network of computers suitable for<br>earlier version of the subscription file. The server computer implementing the methods according to the presen earlier version of the subscription file. The server computer  $\frac{I_{\text{HP}}}{I_{\text{Q}}}\text{min}$ periodically reads the subscription file from the network  $_{50}$   $_{\text{HG. 3}}$  illustrates an earlier version of a subscription file drive and divides the subscription file into variable-length segments based upon a segment delimiter. The server com-<br>proken into six segments and the signatures corresponding<br>uter computes a signature for each segment and stores the<br>to the six segments suitable for use with the met puter computes a signature for each segment and stores the the six segments suitable for segment signature along with the heginning position and according to the present invention. segment signature along with the beginning position and according to the present invention.<br>Length of each segment in a current version of the signature  $55$  FIG. 4 illustrates an earlier version of a signature list length of each segment in a current version of the signature  $55$  FIG. 4 illustrates an earlier version of a signature list<br>list. The server computer also maintains the earlier version according to the present invention co list. The server computer also maintains the earlier version of the signature list.<br>
For each segment of the current version of the subscription<br>
FIG. 5 is a flow chart illustrating a method according to<br>
FIG. 5 is a flow chart illustrating a method according to

tion file, the server computer searches an earlier version of the present invention of bud a signature list for an old segment signature which matches  $\frac{60}{100}$  ing to a subscription file. a signature list for an old segment signature which matches  $\frac{60}{50}$  ing to a subscription file.<br>a new segment signature corresponding to the segment. FIG. 6 illustrates a current version of the subscription file a new segment signature corresponding to the segment. When a match is detected, the server computer writes a shown in FIG. **3** broken into seven segments and the command in the update file for the client computer to copy signatures corresponding to the seven segments suitable command in the update file for the client computer to copy an old segment of the client computer's copy of the earlier use with the methods according to the present invention. version of the subscription file into the client computer's 65 FIG. 7 illustrates a current version of a signature list copy of the current version of the subscription file, where the according to the present invention cor old segment corresponds to the segment for which a match current version of the subscription file shown in FIG. **6.** 

**3 4** 

Within conventional environments, users have access to field is preferably expressed as a number of bytes from the beginning of the file. At the client computer, when this to which it pertains. This savings reduces the size of the

cess, retrieve and manage those changes.<br>For mobile users, the problem of knowing about and update file for the client computer to insert a new segment update file for the client computer to insert a new segment file, where the new segment of the current version of the  $\frac{1}{25}$  contains the actual data of the new segment, the new tions are simply multiplied. 25 segment of the current version of the subscription file may As is apparent from the above discussion, a need exists for be compressed to reduce the size, encrypted for security, or efficient and effective mechanism for allowing a com-<br>both, by the server computer before being writt

files on his client computer.  $\frac{30}{20}$  When the update file is completed, the server computer transmits the update file to the client computer as an execut-SUMMARY OF THE INVENTION able attachment via electronic mail. The update file is only Conventionally, those who need to have the most current generated when the server computer determines that the rsions of computer files are required to perform hit-and-<br>subscription file has changed. The server computer pe versions of computer files are required to perform hit-and-<br>miss network browsing and checking which is time-  $\epsilon$  cally monitors the subscription file to determine if it has consuming, unproductive, and frustrating. An object of the  $\frac{30}{2}$  been altered before generating an update file. The user present invention is to provide a mechanism by which a user determines the periodicity of the checks to determine if the can be automatically provided with a current version of a file file has been altered, and if so, to g

For each segment of the current version of the subscrip-<br>FIG. 5 is a flow chart illustrating a method according to<br>the present invention of building a signature list correspond-<br>in the present invention of building a signa

according to the present invention corresponding to the

subscription file and the segments which are communicated sent must not impede the network, the mail server, or the to the client computer from the server computer in an update end-user's experience. This means, for truly effective docu-<br>file according to the present invention.<br>S ment push, file size has to be addressed, first and forem

of the earlier version of the subscription file on the client The indiscriminate sending or downloading of full-size files<br>computer using the update file.<br> $\frac{1}{2}$  places a heavy burden on network bandwidth, IS, and the

the present invention of generating an update file from the entire process of delivery to be truly effective and valuable current version of the subscription file and the current and to both MIS and users. current version of the subscription file and the current and earlier versions of the signature list.

applied to the earlier and current versions of the signature

puters suitable for implementing the methods according to  $_{20}$ 

The Figures are more thoroughly described in narrative  $\frac{f_{\text{II}}}{f_{\text{III}}}$ .<br>Figures Symmantec Mobile Update<sup>TM</sup> (Symmantec Mobile Update Mobile Update Is form in the Detailed Description of the Invention.

networks due to their sheer simplicity for posting and  $_{30}$ with network drives, even to the extent where in which data ery.<br>is actually stored directly on the network, rather than on their Mobile Update according to the present invention is is actually stored directly on the network, rather than on their that documents be "posted" or "uploaded" to a web server,  $35$ activating a browser, going to the appropriate URL or IP  $_{40}$ (as opposed to a simple drag-and-drop file copy to the hard drive).

value in both methods of file sharing. Since virtually all  $_{45}$  into existing documents).<br>Intranet documents are converted forms of some other type The Mobile Update Client portion is used to create and Intranet documents are converted forms of some other type of document file, the most current information is often found manage subscriptions to network documents. The process of in native files on the LAN, rather than information posted to selecting files to be monitored is referred to as "subscrib-<br>a web page. In addition, not all changing files used in the ing". Users browse to the network direc a web page. In addition, not all changing files used in the day-to-day life of the mobile professional are found on the  $50$  desired files are stored and select either individual files or intranet, whereas all intranet-based files can typically be folders (excluding sub-folders). Once selected, the user then found on the network. Thus, browser-access alone is not determines the polling or monitoring interval for the server

necting to the corporate network is through electronic mail.  $55$  cation. Once the subscription is set up, the in<br>Not surprisingly, electronic mail is treated as a mission passed to the server and stored in its database. Not surprisingly, electronic mail is treated as a mission critical application. For remote or mobile professionals, it is The Mobile Update Server according to the present inventhe one connection they do make to the network on a tion acts as an "electronic assistant" on the network, tracking recurrent basis. This familiar, reliable system is well-suited documents for changes. It polls files or su for electronic document delivery (EDD). So well-suited, in  $\omega_0$  user-defined intervals for any changes to date, time stamps. fact, that many departments and users currently rely on When it detects a change, it checks th electronic mail as a primary way to send documents to other then decides whether it needs to deliver the actual changes users. Even with existing network and Intranet or simply notify send notice of a file change. infrastructures, a typical response to the suggestion, "It's FIG. **1** illustrates a general purpose computer system **100** 

 $5\overline{6}$ 

FIG. 8 illustrates the correspondence of the current ver-<br>sion of the subscription file to the earlier version of the users and corporations, with the caveat that the files being users and corporations, with the caveat that the files being 5 ment push, file size has to be addressed, first and foremost.

FIG. 9 illustrates the creation of a current copy on the Electronic Document Delivery involves more than just the client computer of the current subscription file from a copy physical process of sending out documents autom physical process of sending out documents automatically. places a heavy burden on network bandwidth, IS, and the FIG. **10** is a flow chart illustrating a method according to 10 mobile professional. Intelligence needs to be built into the

For truly effective Document Delivery, server-based intel-FIG. 11 illustrates an update file generated by the method ligence is required. It is needed for detecting and sending according to the present invention illustrated in FIG. 10<sup>15</sup> changed files, but also as well as for de changed files, but also as well as for detecting what changes have been made and packaging only those changes as list illustrated in FIGS. **4** and **7**, respectively. efficiently as possible. If only 50 cells of 5000 have changed<br>FIG. 12 illustrates a large and diverse network of com-<br>in a spread-sheet, it does not make sense to send FIG, 12 illustrates a large and diverse network of com-<br>ters suitable for implementing the methods according to<br>the again. If only a single slide in a 50-slide presentation the present invention.<br>The Eigunes are more thereughly described in paretime. The Eigunes are more thereughly described in paretime.

a trademark of Symantec Corporation and its subsidiaries) DETAILED DESCRIPTION OF THE<br>INVENTION 25 server-based "delta technology" and client-based "undate server-based "delta technology" and client-based "update Although intranets are growing in popularity, they are not agent technology", adds "intelligence" to document delivery<br>rely to replace file servers any time soon. File servers are by automatically offering a seamless way o likely to replace file servers any time soon. File servers are a way attenuation of the primary ways to store and share data on corporate changes to corporate documents. The next section discusses one of the primary ways to store and share data on corporate changes to corporate documents. The next section discusses networks due to their sheer simplicity for posting and so the technology used by Mobile Update accordi retrieving files. Users have grown accustomed to working present invention to bring "intelligence" to document deliv-<br>with network drives, even to the extent where in which data ery.

own hard drives. The intranet, on the other hand, requires designed primarily to serve the mobile professional as the that documents be "posted" or "uploaded" to a web server,  $\frac{1}{25}$  target user, who relies on copies usually by a select group of individuals. Thus, making  $\sim$  documents to be effective, but who is not always connected documents available to others goes from the simple task of to the network to access changes. In addition, the mobile copying a file onto a network directory to submitting a file user is challenged with both slow connection speeds to the to be processed by others. On the recipient end, it involves network (typically 28.8 Kb/sec modem), as to be processed by others. On the recipient end, it involves network (typically 28.8 Kb/sec modem), as well as the activating a browser, going to the appropriate URL or IP  $_{40}$  hassles of getting and staying connected. address, finding the document on a page and downloading it solution according to the present invention is comprised of (as opposed to a simple drag-and-drop file copy to the hard a server portion (for tracking files on the processing changes) and a client portion (for managing In spite of the varying degrees of complexity, there is document "subscriptions" and for incorporating changes lue in both methods of file sharing Since virtually all  $\overline{AB}$  into existing documents).

always adequate to serve the needs of document delivery. to check for changes and also what to do when changes According to research, the most popular method of con-<br>
curies, package and send file changes or simple notifi-<br>
cting to the corporate network is through electronic mail  $55$  cation. Once the subscription is set up, the

> documents for changes. It polls files or subfolders at either When it detects a change, it checks the integrity of the file,

now posted on the site, you can download it" is "I know, but 65 suitable for implementing the methods according to the ould you send it to me by email? It's easier". The simplicity present invention. The general purpose computer system of using electronic mail as a single connection to a wide **100** includes at least a microprocessor **104.** The general

102, ROM memory 103, a keyboard 107, and a modem 108. file into segments as shown in FIG. 3. A digital 'snapshot' is All of the elements of the general purpose computer 100 are comprised of a series of segments which defin All of the elements of the general purpose computer  $100$  are optionally tied together by a common bus  $101$  for transportoptionally tied together by a common bus 101 for transport-<br>ing data between the various elements. The bus 101 typically  $\frac{1}{5}$  hundreds, if not thousands, of segments depending on the includes data, address, and control signals. Although the general purpose computer 100 illustrated in FIG. 1 includes FIG. 3 illustrates an earlier version of a subscription file<br>a single data bus 101 which ties together all of the elements broken into six segments and the signat a single data bus 101 which ties together all of the elements broken into six segments and the signatures corresponding of the general purpose computer 100, there is no requirement to the six segments suitable for use with of the general purpose computer 100, there is no requirement to the six segments suitable for use with the methods that there be a single communication bus 101 which con-  $_{10}$  according to the present invention. Segment nects the various elements of the general purpose computer represent variable length portions of the earlier version of 100. For example, the microprocessor 104, RAM 102, and the subscription file. The ends of each of the segments (A1 ROM 103, are alternatively tied together with a data bus through A6) are determined by segment delimiters 3 ROM 103, are alternatively tied together with a data bus through A6) are determined by segment delimiters 301 while the hard disk 105, modem 108, keyboard 107, display through 306. The segment delimiters 301 through 306 ar while the hard disk 105, modem 108, keyboard 107, display through 306. The segment delimiters 301 through 306 are monitor 106, and network interface 109 are connected  $_{15}$  specific portions of data, perhaps bytes, that together with a second data bus (not shown). In this case, the determined to be an optimal, or at least acceptable, division first data bus 101 and the second data bus (not shown) are point for the variable length segment first data bus 101 and the second data bus (not shown) are point for the variable length segments A1 through A6 for the linked by a bidirectional bus interface (not shown). earlier version of the subscription file. Signatu linked by a bidirectional bus interface (not shown). earlier version of the subscription file. Signatures 311 Alternatively, some of the elements, such as the micropro-<br>hrough 316 are fixed length values derived from the v cessor 102 and RAM 102 are connected to both the first data  $_{20}$  able length segments A1 through A6. The signatures 311 bus 101 and the second data bus (not shown), and commu-<br>through 316 may be determined by any one of nication between the first and second data bus occurs hashing methods or signature algorithms. In the presently through the microprocessor 102 and RAM 102. The network preferred embodiment, the signatures A1 through A6 are interface 109 provides communication capability to a local computed using the cyclic redundancy check (CRC).<br>area network LAN using an ethernet connection, for  $_{25}$  However, any signature algorithms may be used accordin example. The modem  $108$  allows the computer  $100$  to  $\degree$  to the present invention. For example, MD5 can be used to communicate through the telephone system. The methods of derive a fixed length digital signature from th the present invention are executable on any general purpose length segments. computer system such as the  $100$  illustrated in FIG. 1, but FIG. 4 illustrates an earlier version of a signature list

implementing the methods according to the present inven-<br>A1 through A6 shown in FIG. 3. The starting locations 401 tion. A client computer 201 is connected to a network drive  $_{35}$  through 406 are preferably represented as byte address 202 through link 205. A server computer 203 is connected to locations relative to the beginning of the earlier version of a network drive  $202$  through a link  $206$ . The client computer the subscription file. Thus, an offset representing the loca-<br> $201$  and server computer  $203$  are logically connected by a tion of the beginning of the earli link 207 for communication between them. The server tion list is combined with each of the segment location computer 203 is logically connected to an electronic mail  $_{40}$  values 401 through 406 to determine the address computer 203 is logically connected to an electronic mail  $_{40}$  values 401 through 406 to determine the address of the facility 204 through link 209. Client computer 201 is logi-<br>beginning of each of the segments within facility 204 through link 209. Client computer 201 is logi-<br>cally connected to the electronic mail facility 204 through within which the segments A1 through A6 are stored. The cally connected to the electronic mail facility 204 through within which the segments A1 through A6 are stored. The link 208. The logical connections 207, 208, and 209 are not signature list 400 also includes a segment si link 208. The logical connections 207, 208, and 209 are not signature list 400 also includes a segment size field which necessarily physical connections. For example, the client stores the size of each of the variable leng computer 201 is alternatively a remote computer which  $_{45}$  through A6 as a number of bytes within the variable length periodically connects to the network drive 202 through a segment to which it corresponds. The segment location and modem. In this event, the modem (not shown) provides the segment size allow the addresses of all of the dat

FIG. 2 illustrates the interaction between client, server,  $50$ and network according to the present invention. The user some alternative manner. For example, instead of attaching browses the network through link 205 from his client the segment size within the signature list, the ending location computer 201 to determine the files to which he wishes to of each segment could alternatively be stored a subscribe. The client computer 201 sends the subscription the present invention. information to the server computer  $203$  through logical link  $55$  FIG. 5 is a flowchart illustrating a method according to the  $207$ . The server computer  $203$  polls the network  $202$  through present invention of buildin 207. The server computer 203 polls the network 202 through present invention of building a signature list corresponding link 206 for changes to the subscription files. The server to a subscription file. The method starts link 206 for changes to the subscription files. The server to a subscription file. The method starts at step 501. At step sends update files to the client computer 201 through the 502, the subscription file is read from t

invention has been optimized to detect and process changes that new subscription file. Thus, the byte value which quickly and efficiently, while concurrently maintaining the represents the segment delimiters 301 through 306 shown in integrity of the file. When a user first "subscribes" to a file, FIG. 3 are computed at step 504 the first time that the the server takes a "digital snapshot" that forms the basis for 65 subscription file is read. If the subscription file read from the determining changes made to the file in the future. The network drive in step 502 is not a new subscription file, then server reads the file from the network and determines the the task 503 delivers the message to step 505, where the

purpose computer may also include random access memory most efficient "delimiter" or "dividing point" to break the hundreds, if not thousands, of segments depending on the file size and type.

> $t_{10}$  according to the present invention. Segments A1 through A6  $_{15}$  specific portions of data, perhaps bytes, that are statistically through 316 are fixed length values derived from the varithrough 316 may be determined by any one of a variety of preferred embodiment, the signatures A1 through A6 are However, any signature algorithms may be used according derive a fixed length digital signature from the variable

there is clearly no limitation that this computer system is the  $_{30}$  according to the present invention corresponding to the only one which can execute the methods of the present earlier version of the subscription file shown in FIG. 3. The invention. vention.<br>FIG. 2 illustrates a network of computers suitable for starting locations  $401$  through  $406$  of each of the segments starting locations  $401$  through  $406$  of each of the segments tion of the beginning of the earlier version of the subscripstores the size of each of the variable length segments  $A1$ segment size allow the addresses of all of the data within the physical connection through which the logical connections segment to be computed. However, it should be noted that **205, 207, and 208** are implemented. the information necessary to compute the addresses of the pieces of data within each segment could be represented in of each segment could alternatively be stored according to

502, the subscription file is read from the network drive  $202$ . email facility 204 through logical link 209. The client If the subscription file read from the network drive is a new computer receives update files through the logical link 208.  $\epsilon_0$  subscription file, test 503 deliver  $60$  subscription file, test 503 delivers the method to step 504. Symantec's Delta Technology according to the present where the most efficient segment delimiter is determined for segment delimiters which correspond to each of the sub-<br>scription files that the server computer 203 monitors. After 6 pertain to the same file name. They are different versions scription files that the server computer 203 monitors. After 6 pertain to the same file name. They are different versions the segment delimiter corresponding to the subscription file 5 of the same file. FIG. 8 shows the cu the segment delimiter corresponding to the subscription file  $\frac{1}{5}$  of the same file. FIG. 8 shows the current version of the is retrieved at step 505, the method scaps the file from the subscription file. FIG. 8 is an is retrieved at step **505**, the method scans the file from the subscription file. FIG. **8** is annotated to show which seg-<br>heginning for the delimiter in order to determine the first ments within the current version of the beginning for the delimiter in order to determine the first ments within the current version of the subscription file are<br>variable length segment corresponding to that subscription variable length segment corresponding to that subscription file. If the end of the file is reached before the delimiter is of the subscription file. As shown in FIG. **8,** each of the file is reached before the delimiter is of the subscription file. As shown in FIG. **8,** each of th found, then step **506** marks that as a segment, and that will 10 segments **B1**, **B3**, **B6**, and **B7** are the same as a correspond-<br>be the last segment corresponding to the subscription file ing segment within the earlier v be the last segment corresponding to the subscription file. Ing segment within the earlier version of the subscription file<br>Thus the segment delimiter 306 which pertains to the last shown as segments A1 through A6 in FIG. Thus, the segment delimiter 306, which pertains to the last shown as segments **A1** through A0 in FIG. 3. However, segment A6 is the last byte in the file and is not necessarily segments B2, B4, and B5 are each different fr segment  $\overline{AB}$ , is the last byte in the file, and is not necessarily segments  $\overline{B2}$ ,  $\overline{B4}$ , and  $\overline{B5}$  are each different the same value as the other segment delimiters **301** through  $\overline{A6}$  and  $\overline{B1}$  a the same value as the other segment delimiters 301 through Segments A1 through A6 shown in FIG. 3.<br>305. At step 507, the signature for the variable length 15 According to the present invention, the new or changed **305.** At step **507**, the signature for the variable length 15 segment is computed. At step **508**, the signature is added to the signature list along with the beginning location and version of the subscription file stored on the network drive<br>segment size corresponding to the segment. Test 509 deter-<br>202 by the server computer 203, and are packa segment size corresponding to the segment. Test **509** deter-<br>mines whether or not the segment ends with the delimiter. If the segment ends with the delimiter, then it is not the last 20 segment in the subscription file, and therefore the test **509** copy of the current version of the subscription file from its returns the message to step **506** so that the next variable copy of the earlier version of the subscription file.<br>
length segment can be determined. If the segment does not FIG. 9 illustrates the creation of a current copy length segment can be determined. If the segment does not FIG. **9** illustrates the creation of a current copy on the end with the delimiter, then it is assumed that it is the end of the file, and the method  $500$  is completed. At this point, 25 the signature list corresponding to the subscription file has computer using the update file **801** shown in FIG. **8.** FIG. **9** 

time and detects a change, a second "snapshot" is generated using the same process as the first snapshot as shown in FIG.  $^{30}$ pares the two sets of segments to determine which segments <sup>35</sup> have been altered, which ones are new and which ones have

sion of the subscription file to the earlier version of the  $65$  client computer **201**.<br>
subscription file and the segments which are communicated FIG. **10** is a flowchart illustrating a method according to subscription file and the segments which are communicated to the client computer from the server computer in an update the present invention of generating an update file from the

delimiter corresponding to the subscription file is retrieved file according to the present invention. As discussed above, from a table (not shown) which stores the values of the earlier version of the subscription file sh from a table earlier version of the subscription file shown in FIG. **3** and the current version of the subscription file shown in FIG.

> segments B<sub>2</sub>, B<sub>4</sub> and B<sub>5</sub> are extracted from the current version of the subscription file stored on the network drive mediate file  $801$  for transmission to the client computer  $201$  shown in FIG.  $2$  so that the client computer  $201$  can build a

of the earlier version of the subscription file on the client been computed and stored.<br>When the certer 203 polls the subscription file at a future 201 as well as the data contents of the update file 902 as it When the server 203 polls the subscription file at a future **901** as well as the data contents of the update file **902** as it<br>ne and detects a change a second "spanshot" is generated corresponds to the client computer's co version of the subscription file **903**. FIG. **9** shows arrows **910 7.** As shown in FIG, **8**, the new or changed segments are through **913** which indicate segments which the client accommanied by unchanged segments depending on the computer 201 can copy from its earlier version of the accompanied by unchanged segments, depending on the computer 201 can copy from its earlier version of the property of the changes made to the file. The subscription file into the current version of the subscription number and severity of the changes made to the file. The subscription file into the current version of the subscription<br>Delta Engine according to the present invention then com-<br>file. Specifically, segment A1 is illustrate Delta Engine according to the present invention then corn- file. Specifically, segment **A1** is illustrated by arrow **910** as version. Similarly, segment A3 may be copied into segment remained unchanged, as illustrated in FIG. **8. C3**, segment **A5** may be copied into segment **C6** and **EG. C1 C6 C1 C6 C1 C6 C1 C6 C1 C6 C1 C6 C1 C6 C1 C6 C1 C6 C1 C6 C1 C6 C1** FIG. 6 illustrates a current version of the subscription file<br>shown in FIG. 3 broken into seven segments and the<br> $\frac{40 \text{ update file } 902 \text{ into the copy of the current version of the}$ signatures corresponding to the seven segments suitable for<br>signatures corresponding to the seven segments suitable for<br>subscription file 902 into the copy of the current version of the<br>Segment delimiters 601 through 607 r 611 through 617 represent fixed length signatures computed <sup>45</sup> version 503 at segment C4. Segment B5 is inserted nom the trom each of the seven segments **B1** through **B7.** update file 902 into the copy of the current vers segment **C5.** Dotted rectangle **950** illustrates data that is FIG. **7** illustrates a current version of a signature list resident on the client computer **201,** update file **902** is according to the present invention corresponding to the communicated to the client computer **201** through an elec-<br>current version of the subscription file shown in FIG. 6. The so tronic mail facility **204**. Thus the undat current version of the subscription file shown in FIG. 6. The  $_{50}$  tronic mail facility 204. Thus, the update file  $902$  must be signature list 700 includes the segment signatures 701 **thronic includes** the client compu signature list **700** includes the segment signatures **701** transmitted to the client computer **201** through whatever through **707** corresponding to the variable length segments communication link the client computer **201 707 Corresponding to the variable length segments** communication link the client computer 201 uses to access B1 through B7 shown in FIG. 6 and the corresponding its electronic mail 204 This link 208 shown in FIG. 2 may **B1** through B7 shown in FIG. 6 and the corresponding its electronic mail 204. This link 208 shown in FIG. 2 may segment locations 721 through 727 representing the beginsegment locations **721** through **727** representing the begin-<br>be a modem, an ethernet connection, or some other com-<br>ning position of each of the segments **B1** through **B7** as well  $\epsilon$  munication device. As is illustrated ning position of each of the segments **B1** through **B7** as well  $_{55}$  munication device. As is illustrated in FIG. 9, the present as the segment sizes 711 through 717 corresponding to each invention maximizes the informat as the segment sizes 711 through 717 corresponding to each invention maximizes the information already stored on the of the segments B1 through B7. client computer 201 and minimizes the information needed The engine according to the present invention extracts to be transmitted to the client computer 201 in order to create new or changed segments and bundles these into a file, the copy of the current version of the subscript new or changed segments and bundles these into a file, the copy of the current version of the subscription file.<br>called an Update File. This file is then optionally com- <sub>60</sub> Specifically because segments A1, A3, A5, and A called an Update File. This file is then optionally com- $\epsilon_0$  Specifically because segments **A1, A3, A5,** and **A6** are pressed to reduce its size even further. At its simplest, an identical to corresponding segments in t pressed to reduce its size even further. At its simplest, an identical to corresponding segments in the current version of Update File contains just the changes made to a file, in a the subscription file, they need not be the subscription file, they need not be transmitted to the compressed state, as shown in FIG. **8.** client computer **201** through the electronic mail facility **204.**  FIG. **8** illustrates the correspondence of the current ver- Only the changes **B2, B4,** and **B5** are communicated to the

earlier versions of the signature list. The method starts at step  $1001$ . At step  $1002$ , the method compares the new segment signature to an old segment signature. Here, the new segment refers to segments within the current version of the subscription file; the old segment signature refers to arrow 922 shown in FIG. 9. The command 1106 implements segment signatures within the earlier version of the sub-<br>the copying of the segment A5 into segment C6 illu segment signatures within the earlier version of the subscription file. For example, each of the segment signatures 311 through 316 shown in FIGS. 3 and 4 are old segment implements the copying of segment A6 into segment C7 signatures, while each of the signatures 701 through 707  $_{10}$  illustrated by arrow 913 in FIG. 9. Each of the c signatures, while each of the signatures 701 through 707  $_{10}$  illustrated by arrow 913 in FIG. 9. Each of the copy shown in FIG. 7 represent new segment signatures. Step commands 1101, 1103, 1106, and 1107 must specify shown in FIG. 7 represent new segment signatures. Step commands 1101, 1103, 1106, and 1107 must specify for the 1002 begins with the first new segment signature in the client computer 201 where the segments to which they 1002 begins with the first new segment signature in the client computer 201 where the segments to when current version of the subscription file. For example, step pertain are actually stored on the client computer. current version of the subscription file. For example, step 1002 begins with the segment signature 701 pertaining to Because the client computer does not store the signature

new segment signature and the old segment signature, then  $_{20}$  the method 1000 writes a command in the update file to copy current version of the subscription file at step 1003. Then new signature list has been processed and if so, the method  $_{25}$ However, if there are more new segment signatures to be between the new segment signature and the old segment where it is determined whether or not the last old segment  $35$ to step 1006 where the server computer writes a command file. In other words, if step  $1006$  is reached, then there were 1004 determines that there are more old segment signatures 1002 for comparison of the new segment signature to the old  $50$ 

FIG. 11 shows the update file which is communicated to present invention.<br>Exercise File has been generated, the server electronic mail. Although the Once a delta or Update File has been generated, the server the client computer 202 via electronic mail. Although the Once a delta or Update File has been generated, the server<br>preferred embodiment of the present invention involves creates an email message and sends the Update File preferred embodiment of the present invention involves creates an email message and sends the Update File as a electronic mail transmission of the update file to the client 55 simple binary attachment to the user. The user electronic mail transmission of the update file to the client  $55$  simple binary attachment to the user. The user the computer  $201$ , there is no requirement that an electronic mail updates through the user's standard ema computer 201, there is no requirement that an electronic mail facility be used. FIG. 11 illustrates an update file generated For mobile professionals, this means making one connec-<br>by the method according to the present invention illustrated tion to the network to receive all message in FIG. 10 applied to the earlier and current versions of the updates. It also means that the size of the attachment is a signature list illustrated in FIGS. 4 and 7, respectively. The 60 fraction of the full file, containing only the changes to be update file 1100 shown in FIG. 11 is preferable an execut-<br>applied. In other words, the user pe able attachment to an electronic mail that is received by the of checking email & mdash; i.e. a task that is familiar, secure, client computer 201. The command 1101 implements the and, for the most part, reliable. Once an Update Message copy of segment A1 into segment C1 illustrated by the arrow arrives, the user simply launches or opens the attachment 910 shown in FIG. 9. The insert command 1102 implements 65 (again, in a way they are most familiar with) and the Mobile the insertion of the segment B2 into segment C2 by arrow Update Agent processes the changes automatically. It does 920 shown in FIG. 9. The copy command 1103 implements this by substituting the new and modified segments in the

**11** 12

current version of the subscription field and the current and the copying of segment A3 into segment C3 shown by arrow earlier versions of the signature list. The method starts at 911 in FIG. 9. The command 1104 implements of segment B4 into segment C4 illustrated by arrow  $921$  shown in FIG. 9. The command 1105 implements the copying of segment B5 into segment C5 illustrated by the arrow 922 shown in FIG. 9. The command 1106 implements by arrow 912 shown in FIG. 9. The copy command 1107

segment B1. Step 1002 compares the new segment signature  $_{15}$  lists or have any knowledge of the fact that the subscription to the old segment signature. Step 1002 begins with the first files are broken into segments by the server computer, the old segment signature, for example the segment signature update file must include address information necessary to 311 corresponding to segment A1 shown in FIG. 4. effectuate the copying of the correct bytes into the copy of If step 1002 determines that there is a match between the the current version of the subscription file. Thus, the location we segment signature and the old segment signature. then  $20$  and size of each segment are include of the copy commands so that the client computer can the old segment into the client computer's copy of the compute the address of the correct bytes. The client com-<br>current version of the subscription file at step 1003. Then puter stores the copies of the subscription files step 1007 determines if the last new segment signature in the files within its operating system and only knows the begin-<br>new signature list has been processed and if so, the method  $25$  ning location and size of the enti is done at step 1009. For example, when the method gets to information included in each copy command by the server the new segment signature 707 corresponding to segment computer 203 is combined with the file offset value at the B7, step 1007 will indicate that the method is done. client computer in order for the client computer to calculate However, if there are more new segment signatures to be the range of addresses to be copied. In addition, t processed, step 1007 delivers the message to step  $1008_{30}$  computer 203 has no way of knowing where exactly on the which retrieves the next new segment signature, and then client computer's hard disk that the client com which retrieves the next new segment signature, and then client computer's hard disk that the client computer stored<br>returns the method to step 1002. If there is not a match the earlier version of the subscription file. Th returns the method to step  $1002$ . If there is not a match the earlier version of the subscription file. The insert com-<br>between the new segment signature and the old segment mands  $1102$ ,  $1104$ , and  $1105$  include the a signature, then step 1002 delivers the method to step 1004, the segments B2, B4, and B5, respectively. Although the where it is determined whether or not the last old segment  $35$  segment size is variable, the inclusion o signature in the old signature list has been compared to the of the new or changed segments B2, B4, and B5 represent new segment signature. If test 1004 determines that there are the vast bulk of the update file 1100. In o new segment signature. If test 1004 determines that there are the vast bulk of the update file 1100. In other words, the copy<br>no more old segment signatures in the old signature list, for commands 1101, 1103, 1106, and 110 no more old segment signatures in the old signature list, for commands 1101, 1103, 1106, and 1107 are negligible in size<br>example the segment signature 316 corresponding to seg-<br>in comparison to the contents of the actual n example the segment signature 316 corresponding to seg-<br>ment  $\Delta 6$  shown in FIG. 4, then test 1004 delivers the method  $_{40}$  segments which must be transmitted. In fact, in FIG. 9, the ment A6 shown in FIG. 4, then test 1004 delivers the method  $_{40}$  segments which must be transmitted. In fact, in FIG. 9, the to step 1006 where the server computer writes a command update file 902 and in FIG. 8, the upd in the update file to insert the new segment into the client illustrated solely by the contents of the segments B2, B4, and computer's copy of the current version of the subscription B5 and omit illustrating the actual copy and insert com-<br>file. In other words, if step 1006 is reached, then there were mands because they are negligible in size t no matches for the new segment signature in the old segment  $45$  content of the transmitted segments. Because the segments signature list. Then the method reverts to test 1007. If test are transmitted via electronic mail, signature list. Then the method reverts to test 1007. If test are transmitted via electronic mail, they may be further 1004 determines that there are more old segment signatures compressed to reduce their size and thereby in the old signature list, then the next old segment signature in receiving the electronic mail. Because the is considered at step 1006 and the method reverts to step update file is often transmitted over an insecure commu is considered at step 1006 and the method reverts to step update file is often transmitted over an insecure communi-<br>1002 for comparison of the new segment signature to the old  $\zeta_0$  cation medium, such as the internet, segment signature.<br>
FIG. 11 shows the update file which is communicated to present invention.

tion to the network to receive all messages and document applied. In other words, the user performs the standard task

for **A2** in the current file, **A2** is removed and B2 takes its Update Server according to the present invention can access place Segment B4 is a brand new segment that fits in after 5 virtually any WAN-based server, provid place. Segment B4 is a brand new segment that fits in after  $\frac{5}{10}$  and  $\frac{1}{10}$  wAN-based server, providing it has the Ilec-IQ. 12. A3, and the files to the right of it (i.e., A4, A5, and A6) are essary network access rights, as inustrated in FIG. 12.<br>Symantec Mobile Update (SMU) according to the present moved over by one segment. Finally, segment B5 replaces symmetric appear to the present invention is the first solution in the document delivery or A4 as it is the modified segment for A4. The last two  $\frac{1}{2}$  invention is the first solution in the document derivery or  $\frac{1}{2}$  assessments in the original file (A5 and A6) are ranged. The segments in the original file  $(A5 \text{ and } A6)$  are reused. The<br>updated file on the hard drive now has an identical "binary <sup>10</sup> reports, spreadsheets, presentations, etc., are delivered to the<br>profile" or "snapshot" to the se

The Mobile Update Server according to the present inven-<br>tion preferably runs as a service under Windows NT 4.0<br>(Workstation or Server) and can run across virtually any it can deliver clear value to end-users and corporate (Workstation or Server) and can run across virtually any it can deliver clear value to end-users and corporate IS.<br>
network operating system that supports Windows NT. Mobile Undate according to the present invention offers network operating system that supports Windows NT.<br>However, it should be noted that the server according to the the present benefits to corporations. For the mobile user it present is alternatively implemented so as to run under any  $\frac{20}{\text{t}}$  receives updates anywhere, anytime (location-independent), operating system. The server according to the present inven-<br>ti stays up-to-date on chan tion requires its own mail client (account) that is capable of download time for email attachments, and it reduces the sending and receiving email messages through the corporate hassle of accessing changes to key documents sending and receiving email messages through the corporate<br>mail server. The server uses the mail client to receive and<br>nersonnel it easily and effectively keeps mobile employees process email-based subscription changes and requests auto- $\frac{25}{3}$  connected to corporate, LAN-based files, it reduces the matically generated by clients when they are in off-line matically generated by clients when they are in off-line length of connection times (quicker email downloads), it<br>mode (i.e., not connected to the network). It also uses the reduces the number of connections made (leverage mode (i.e., not connected to the network). It also uses the reduces the number of connections made (leverages email<br>mail client to create and send notification and update connection) and it reduce the size of email attachm mail client to create and send notification and update connection), and it reduce the size of email attachments requests to its users. In addition, the server requires a  $(d_{\text{el}})$  rechnology) requests to its users. In addition, the server requires a<br>network account with access rights that encompass those of<br>its users, i.e. it should at least share the same profile as its<br>users. This allows the server to access

When installing the server, the administrator specifies  $\frac{35}{25}$  be made without departing from the spirit and scope of the where client install files should be located on the network for expecting invention. According user installs the client from the network drive. Each client is present invention as set out in the appended claims. registered with the server and writes its user name, email What is claimed is:<br>address, etc., to the server's database. The client can now  $\frac{1}{10}$  A method for a fin address, etc., to the server's database. The client can now  $\frac{40}{40}$  1. A method for a first computer to generate an update for subscribe to any network-based files located on a shared directory.

FIG. 12 illustrates a large and diverse network of com-<br>puters suitable for implementing the methods according to<br>an earlier version of the file comprised of a second plurality<br>in puters suitable for implementing the methods according to an earlier version of the file comprised of a second plurality the present invention. Specifically, the server computer  $1201$   $_{45}$  of file segments, such that e the present invention. Specifically, the server computer  $1201$   $_{45}$  of file segments, such that each file segment corresponds to accesses subscription files stored on any of the file servers a portion of its respective 1202 through 1209. The personal computers 1210 through steps of: 1212 are connected to local area network 1216. Remote<br>personal computers 1213 through 1215 dial in to modems (a) searching an earlier version of a signature 1218 through 1220 respectively in order to receive their  $_{50}$  corresponding to an earlier version of the file for an electronic mail facility 1221 and old segment signature which matches a new segment receive update files corresponding to the subscription files to<br>which they subscribe. (b) if step (a) results in a match, writing a command in

Update according to the present invention. The clients runs  $55$  segment of the second computer's copy of the earlier in both on-line mode and off-line mode. The client runs in version of the file into the second computer in both on-line mode and off-line mode. The client runs in on-line mode when it is on the network where it can the current version of the file, wherein the old communicate directly with the server's database. The client segment corresponds to the segment for which a runs in off-line mode when the user is mobile and not match was detected in step (a); and runs in off-line mode when the user is mobile and not connected to the network.  $\begin{array}{cc}60 \end{array}$  (c) if step (a) results in no match, writing a command

In the off-line mode according to the present invention, in the update for the second computer to insert a new<br>express proportion of the current version of the file into the expression of the file into the the user communicates with the server through email mes-<br>saging. If changes are made to the properties of a<br>second computer's copy of the current version of the saging. If changes are made to the properties of a subscription, such as a change in polling frequency or a file; re-sync request is made, the Mobile Update client automati- 65 wherein the new segment of the current version of the cally generates an email message to the server which is then file is written into the update and the unchanged placed in the outbox of the user's mail client. These mes- segment is excluded from the update; and

Update File with the segments in the existing file, as sages are then sent when the user logs on to check or send<br>e-mail. The messages are then received by the server's mail e-mail. The messages are then received by the server's mail client and parsed and processed accordingly. The Mobile As shown in FIG. 9, segment B2 is a replacement segment client and parsed and processed accordingly. The Mobile<br>A 2 in the current file A 2 is removed and B<sub>2</sub> takes its Update Server according to the present invention can

profile of contents or "snapshot" to the second snapshot taken by the<br>server. For the next file change, the server will take yet<br>another snapshot and compare it against the latest snapshot<br>and so on.<br>The Mobile Update Serv

 $h_{20}$  tiers of benefits to corporations. For the mobile user, it  $_{25}$  personnel, it easily and effectively keeps mobile employees

fications are deemed to lie with the spirit and scope of the

ectory.<br>FIG. 12 illustrates a large and diverse network of com-<br>FIG. 12 illustrates a large and diverse network of com-<br>comprised of a first plurality of file segments from a copy of a portion of its respective file, the method comprising the

- (a) searching an earlier version of a signature list
- FIG. 12 illustrates a sample deployment for Mobile the update for the second computer to copy an old
	-

20

wherein steps (a) through (c) are performed by the first computer, without interaction with the second computer, in response to the first computer detecting a change between the current version of the file and the earlier version of the file.

**2.** The method of claim **1,** wherein the new segment of the current version of the file is compressed.

**3.** The method of claim **1,** wherein the new segment of the current version of the file is encrypted.

**4.** The method of claim **1,** wherein the new segment of the current version of the file is retrieved by the first computer from a network drive.

**5**. The method of claim 1, further comprising:

(d) transmitting the update to the second computer as an executable attachment by electronic mail, wherein the  $_{15}$ executable attachment will cause the second computer to generate a copy of the current version of the file from the copy of the earlier version of the file, in response to the second computer executing the attachment.

**6.** The method of claim **5,** further comprising:

prior to step (a), performing a check on the current version of the file to determine if the file has been altered since

version of the file has been altered. 25 the second computer executing the attachment.<br> **7.** The method of claim 6, wherein the step of performing 17. The computer readable storage medium of cla a check is performed at periodic intervals. further comprising computer readable program code causing

**8.** The method of claim **6**, wherein the step of performing the first computer to perform the following step: a check on the current version of the file comprises checking a current time stamp of the current version of the file to  $30$ determine whether it differs from an earlier time stamp of the file.

**9.** The method of claim **1,** wherein the update comprises a software update.

a document update.

**11.** The method of claim **1,** wherein the update comprises a content update.

computer readable program code embodied on said com- 40 of the current version of the file to determine whether it puter readable storage medium, said computer readable differs from an earlier time stamp of the file. program code for programming a first computer to generate **20.** The computer readable storage medium of claim **12,**  an update for transmission to a second computer that permits wherein the update comprises a software update. the second computer to generate a copy of a current version **21.** The computer readable storage medium of claim **12,**  of a file comprised of a first plurality of file segments from  $45$  wherein the update comprises a document update. a copy of an earlier version of the file comprised of a second **22.** The computer readable storage medium of claim **12,**  plurality of file segments, such that each file segment wherein the update comprises a content update. corresponds to a portion of its respective file, the computer **23.** Amethod for a first computer to generate an update for readable program code causing the first computer to perform transmission to a second computer that permits the second the following steps:  $\frac{1}{50}$  computer to generate a copy of a current version of a file

- signature corresponding to the segment; 55 steps of:
- the current version of the file, wherein the old  $\omega$  signature corresponding to the segment; segment corresponds to the segment for which a (b) if step (a) results in a match, writing a c
- file; match was detected in step (a); and

wherein the new segment of the current version of the file is written into the update and the unchanged segment is excluded from the update; and

wherein steps  $(a)$  through  $(c)$  are performed by the first computer, without interaction with the second computer, in response to the first computer detecting a change between the current version of the file and the earlier version of the file.

**13.** The computer readable storage medium of claim **12,**  wherein the new segment of the current version of the file is compressed.

**14.** The computer readable storage medium of claim **12,**  wherein the new segment of the current version of the file is encrypted.

**15.** The computer readable storage medium of claim **12,**  wherein the new segment of the current version of the file is retrieved by the first computer from a network drive.

**16.** The computer readable storage medium of claim **12,**  further comprising computer readable program code causing the first computer to perform the following step:

(d) transmitting the update to the second computer as an executable attachment by electronic mail, wherein the executable attachment will cause the second computer a previous check and continuing to perform the remain-<br>ing steps only if the check determines that the current the copy of the earlier version of the file, in response to ing steps only if the check determines that the current the copy of the earlier version of the file, in response to version of the file, in response to version of the file, in response to  $25$  the second computer executin

**17.** The computer readable storage medium of claim 16,

prior to step (a), performing a check on the current version of the file to determine if the file has been altered since a previous check and continuing to perform the remaining steps only if the check determines that the current version of the file has been altered.

**10.** The method of claim **1,** wherein the update comprises 35 wherein the step of performing a check is performed at **18.** The computer readable storage medium of **17,**  periodic intervals.

**19.** The computer readable storage medium of claim **17,**  wherein the step of performing a check on the current **12.** A computer readable storage medium, comprising version of the file comprises checking a current time stamp

for each segment of the current version of the file, comprised of a first plurality of file segments from a copy of (a) searching an earlier version of a signature list an earlier version of the file comprised of a second plurality corresponding to an earlier version of the file for an of file segments, such that each file segment corresponds to old segment signature which matches a new segment a portion of its respective file, the method comprising the

(b) if step (a) results in a match, writing a command in for each segment of the current version of the file,

- the update for the second computer to copy an old (a) searching an earlier version of a signature list segment of the second computer's copy of the earlier corresponding to an earlier version of the file for an corresponding to an earlier version of the file for an version of the file into the second computer's copy of old segment signature which matches a new segment
- (b) if step (a) results in a match, writing a command in match was detected in step (a); and the update for the second computer to copy an old (c) if step (a) results in no match, writing a command segment of the second computer's copy of the earlier in the update for the second computer to insert a new version of the file into the second computer's copy of segment of the current version of the file into the 65 the current version of the file, wherein the old second computer's copy of the current version of the segment corresponds to the segment for which a

second computer's copy of the current version of the excluded from the update. file; s **32.** The computer readable storage medium of claim **30,** 

computer, without interaction with the second computer, in response to the first computer detecting a (d) transmitting the update to the second computer as an

executable attachment by electronic mail, wherein the

**26.** The method of claim **25**, further comprising:

of the file to determine if the file has been altered since wherein the update comprises a software update.<br>a previous check and continuing to perform the remain-<br>35. The computer readable storage medium of claim 30, a previous check and continuing to perform the remain-<br>ing steps only if the check determines that the current  $25$  wherein the update comprises a document update. ing steps only if the check determines that the current

**27.** The method of claim **23**, wherein the update com-

**28.** The method of claim **23**, wherein the update com- $\frac{1}{30}$ 

**29.** The method of claim **23**, wherein the update comprises a content update. (a) determining whether the second computer has a latest

computer readable program code embodied on said com- $\frac{35}{25}$  by the first computer without interaction with the puter readable storage medium, said computer readable storage medium. puter readable storage medium, said computer readable program code for programming a first computer to generate (b) generating an update, if the second computer does not an update for transmission to a second computer that permits have a latest version of the file, wherein said generating the second computer to generate a copy of a current version is performed by the first computer without of a file comprised of a first plurality of file segments from  $\frac{40}{40}$  with the second computer; and a copy of an earlier version of the file comprised of a second  $\frac{1}{2}$  (c) transmitting the undate from the a copy of an earlier version of the file comprised of a second (c) transmitting the update from the first computer to the plurality of file segments, such that each file segment plurality of the segments, such that each file segment<br>corresponds to a portion of its respective file, the computer<br>readable program code causing the first computer to perform<br>the following steps:<br>the following steps:<br>the

- old segment signature which matches a new segment to the second computer executing the attachment.<br>signature corresponding to the segment;<br> $\frac{39}{10}$ . The method of claim 37, wherein the upd.
- (b) if step (a) results in a match, writing a command in segment of the second computer's copy of the earlier prises a document update. version of the file into the second computer's copy of **41.** The method of claim **37,** wherein the update comthe current version of the file, wherein the old  $_{55}$  prises a content update.<br>segment corresponds to the segment for which a  $\frac{42}{42}$ . A computer read
- 

wherein steps  $(a)$  through  $(c)$  are performed by the first puter to perform the following steps: computer, without interaction with the second (a) determining whether the second computer has a latest earlier version of the file. Second computer;

(c) if step (a) results in no match, writing a command **31**. The computer readable storage medium of claim 30, in the update for the second computer to insert a new wherein the new segment of the current version of the fil wherein the new segment of the current version of the file is segment of the current version of the file into the written into the update and the unchanged segment is

wherein steps (a) through (c) are performed by the first further comprising computer readable program code causing computer. without interaction with the second the first computer to perform the following step:

change between the current version of the file and the executable attachment by electronic mail, wherein the earlier version of the file. executable attachment will cause the second computer **24.** The method of claim **23**, wherein the new segment of to generate a copy of the current version of the file from the current version of the file in response to the copy of the earlier version of the file, in response to the unchanged segment is excluded from the update. the second computer executing the attachment.

**25.** The method of claim **23,** further comprising: **33.** The computer readable storage medium of claim **32,**  (d) transmitting the update to the second computer as an  $15$  further comprising computer readable program code causing executable attachment by electronic mail wherein the the function of the function of the function of

executable attachment will cause the second computer prior to step (a), performing a check on the current version to generate a copy of the current version of the file from of the file to determine if the file has been alt of the file to determine if the file has been altered since the copy of the earlier version of the file, in response to  $\frac{1}{20}$  a previous check and continuing to perform the remainthe second computer executing the attachment.  $\frac{20}{100}$  ing steps only if the check determines that the current<br>i. The method of claim 25, further comprising: version of the file has been altered.

prior to step (a), performing a check on the current version **34.** The computer readable storage medium of claim 30, of the file to determine if the file has been altered since wherein the update comprises a software updat

version of the file has been altered.<br> **36.** The computer readable storage medium of claim 30,<br>
The method of claim 23 wherein the undate com-<br>
wherein the update comprises a content update.

prises a software update.<br>**37.** A method for a first computer to provide updates for<br>**37.** A method for a first computer that permits the second<br>**37.** The method of claim 23, wherein the update computation to a second comp prises a document update.<br>**30** computer to obtain most recent versions of files, the method<br>**29**. The method of claim 23, wherein the update com-<br>comprising the steps of:

- **30.** A computer readable storage medium, comprising version of a file, wherein said determining is performed
	- is performed by the first computer without interaction
	-

the following steps:<br>  $\frac{45}{45}$  computer as an executable attachment by electronic mail,<br>
for each segment of the current version of the file,<br>
wherein the executable attachment will cause the second for each segment of the current version of the file, wherein the executable attachment will cause the second (a) searching an earlier version of a signature list computer to generate a copy of the current version of the fi computer to generate a copy of the current version of the file corresponding to an earlier version of the file for an from the copy of the earlier version of the file, in response

**39**. The method of claim 37, wherein the update comprises a software update.

the update for the second computer to copy an old **40.** The method of claim **37,** wherein the update com-

42. A computer readable storage medium, comprising match was detected in step (a); and computer readable program code embodied on said com-<br>(c) if step (a) results in no match, writing a command puter readable storage medium, said computer readable (a) if step (a) results in no match, writing a command puter readable storage medium, said computer readable in the update for the second computer to insert a new program code for programming a first computer to provide in the update for the second computer to insert a new program code for programming a first computer to provide segment of the current version of the file into the  $_{60}$  updates for transmission to a second computer that  $\epsilon$ <sub>60</sub> updates for transmission to a second computer that permits second computer's copy of the current version of the the second computer to obtain most recent versions of files, file; the computer readable program code causing the first com-

computer, in response to the first computer detecting a 65 version of a file, wherein said determining is performed change between the current version of the file and the by the first computer without interaction with the

- is performed by the first computer without interaction executing the attachment.<br>with the second computer; and  $\begin{array}{c} 44. \text{ The computer read} \end{array}$
- (c) transmitting the update from the first computer to the  $5$  second computer.

**43.** The computer readable storage medium of claim 42, wherein step (c) comprises transmitting the update from the **46**. The computer readable storage medium of claim **42**, first computer to the second computer as an executable wherein the update comprises a content update. first computer to the second computer as an executable attachment by electronic mail, wherein the executable 10 attachment will cause the second computer to generate a \*\*\*\*\*\*\*

(b) generating an update, if the second computer does not copy of the current version of the file from the copy of the have a latest version of the file, wherein said generating earlier version of the file, in response to earlier version of the file, in response to the second computer

44. The computer readable storage medium of claim 42, wherein the update comprises a software update.

**45**. The computer readable storage medium of claim **42**, wherein the update comprises a document update.

## UNITED STATES PATENT AND TRADEMARK OFFICE **CERTIFICATE OF CORRECTION**

PATENT NO. : 6,738,799 B2 Page 1 of 1 APPLICATION NO. : 10/452156<br>DATED : May 18, 20 DATED : May 18, 2004<br>INVENTOR(S) : Peter Dickinson : Peter Dickinson

It is certified that error appears in the above-identified patent and that said Letters Patent is hereby corrected as shown below:

On the Title page, at Item (12), change the inventor name "Dickenson" to --Dickinson--; On the Title page, at Item (73, change the inventor name "Dickenson" to --Dickinson--;

Signed and Sealed this

Tenth Day of February, 2009

John Doll

JOHN DOLL *Acting Director of the United States Patent and Trademark Ofice*